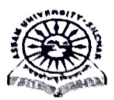

# ASSAM UNIVERSITY: SILCHAR **NOTIFICATION**

It is notified for information of all concerned that PG/UG/Integrated Even Semester Examination May 2024 shall commence from 16<sup>th</sup> July 2024. Details regarding schedule of events are as under:

### SCHEDULE OF EVENTS

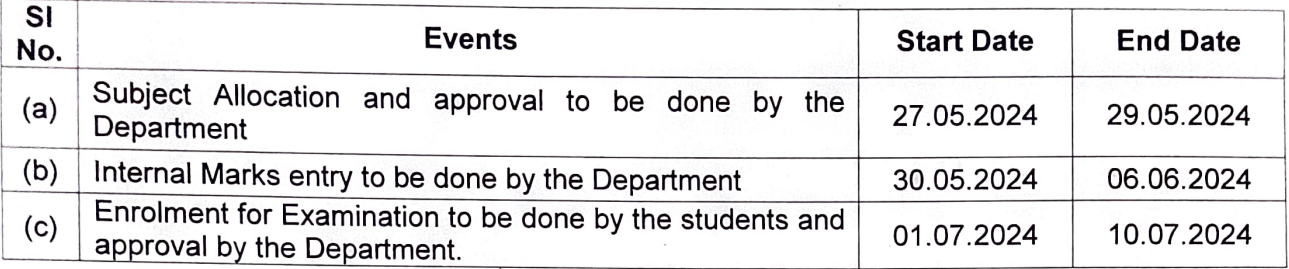

## PROGRAMME (PG Courses)

#### Time: 11.00 AM to 02.00 P.M.

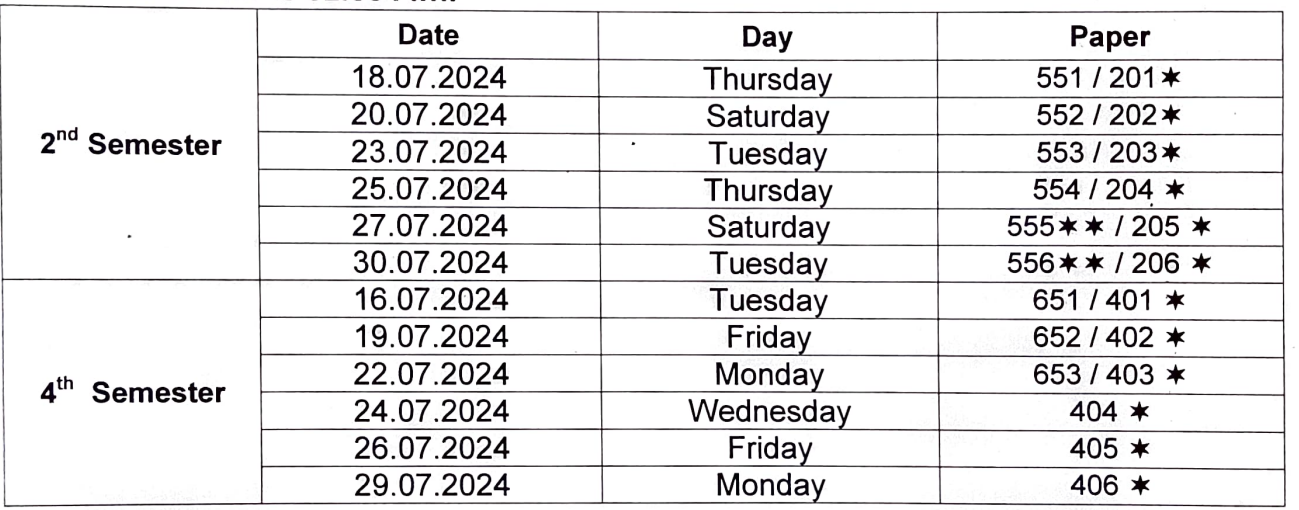

- \* Examination of Arrear Paper of Non NEP will be conducted on the date of corresponding paper of NEP according to course content. Department will inform the student accordingly.
- \*\* Applicable for departments where these are theory papers.

Programme for UG/integrated courses will be notified separately. This is issued with approval of the Vice-Chancellor.

Controller of Examinations

Date. 18.04.2024

### No. AUE/PG/UG/103/2024

Copy to:-

- 1. Pro Vice-Chancellor, AU Diphu Campus for information and necessary action.
- 2. Deans of concerned School for information & necessary action.
- 3. Registrar for information.
- 4. Head of all concerned Departments for information & necessary action.
- 5. Director, Computer Centre for uploading in the University Website.
- 6. System Analyst for uploading in the Examination Portal.
- 7. PS to V.C. for kind information of the Vice-Chancellor.

ller of Examinations